http://www.tutorialspoint.com

Copyright © tutorialspoint.com

This section presents you various set of Mock Tests related to **Hibernate Framework**. You can download these sample mock tests at your local machine and solve offline at your convenience. Every mock test is supplied with a mock test key to let you verify the final score and grade yourself.

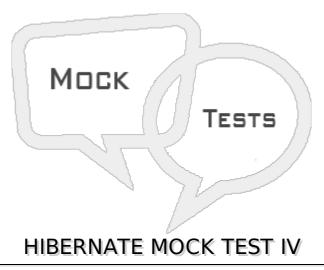

# Q 1 - When a Read-only concurrency strategy is to be used?

- A Use it for reference data only.
- B Use this strategy for read-mostly data where it is critical to prevent stale data in concurrent transactions.
- C Use this strategy if data hardly ever changes and a small likelihood of stale data is not of critical concern.
- D None of the above.

#### Q 2 - Which of the following is true with respect to ORM vs JDBC?

- A ORM system lets business code access objects rather than DB tables.
- B ORM system hides details of SQL queries from OO logic.
- C ORM system helps in Transaction management and automatic key generation.
- D All of the above.

#### Q 3 - Which of the following is true about hibernate?

- A Hibernate does not require an application server to operate.
- B Hibernate manipulates Complex associations of objects of your database.
- C Hibernate minimize database access with smart fetching strategies.
- D All of the above.

# Q 4 - Which of the following database is not supported by Hibernate?

A - Oracle

| B - Microsoft SQL Server Database                                                                |
|--------------------------------------------------------------------------------------------------|
| C - FoundationDB                                                                                 |
| D - Informix Dynamic Server                                                                      |
| Q 5 - Which of the following database is supported by Hibernate?                                 |
| A - DB2/NT                                                                                       |
| B - PostgreSQL                                                                                   |
| C - Sybase SQL Server                                                                            |
| D - All of the above                                                                             |
| Q 6 - Which of the following is a core component of Hibernate?                                   |
| A - Transaction                                                                                  |
| B - SessionFactory                                                                               |
| C - Session                                                                                      |
| D - All of the above                                                                             |
| Q 7 - Configuration object is used to create SessionFactory object in hibernate.                 |
| A - true                                                                                         |
| B - false                                                                                        |
| Q 8 - The SessionFactory is heavyweight object.                                                  |
| A - false                                                                                        |
| B - true                                                                                         |
| Q 9 - You would need one SessionFactory object per database using a separate configuration file. |
| A - false                                                                                        |
| B - true                                                                                         |
| Q 10 - A Session is used to get a physical connection with a database.                           |
| A - true                                                                                         |
| B - false                                                                                        |
| Q 11 - The Session object is lightweight.                                                        |
| A - false                                                                                        |

| B - true |  |  |  |
|----------|--|--|--|
|          |  |  |  |

### Q 12 - Persistent objects are saved and retrieved through a Session object.

- A false
- B true

### Q 13 - Which of the following is true about hibernate annotations?

- A Hibernate Annotations is the powerful way to provide the metadata for the Object and Relational Table mapping.
- B All the metadata is clubbed into the POJO java file along with the code this helps the user to understand the table structure and POJO simultaneously during the development.
- C Both of the above.
- D None of the above.

# Q 14 - Which of the following is true about @ld annotation?

- A Hibernate detects that the @Id annotation is on a field.
- B Hibernate assumes that it should access properties on an object directly through fields at runtime.
- C Both of the above.
- D None of the above.

## Q 15 - Which of the following is true about @Entity annotation?

- A @Entity annotation marks a class as an entity bean.
- B Class marked with @Entity annotation must have a no-argument constructor that is visible with at least protected scope.
- C Both of the above.
- D None of the above.

### Q 16 - Which of the following is true about @Table annotation?

- A The @Table annotation allows to specify the details of the table that will be used to persist the entity in the database.
- B The @Table annotation allows to override the name of the table, its catalogue, and its schema, and enforce unique constraints on columns in the table.
- C Both of the above.
- D None of the above.

#### Q 17 - Which of the following is true about @GeneratedValue annotation?

B - @GeneratedValue annotation provides the primary key generation strategy to be used. C - Both of the above. D - None of the above. Q 18 - Which of the following is true about @Column annotation? A - The @Column annotation is used to specify the details of the column to which a field or property will be mapped. B - The @Column annotation is applied on a class. C - Both of the above. D - None of the above. Q 19 - name attribute of @Column annotation permits the name of the column to be explicitly specified. A - true B - false Q 20 - length attribute of @Column annotation permits the size of the column used to map a value particularly for a String value. A - false B - true Q 21 - nullable attribute of @Column annotation permits the column to be marked NOT NULL when the schema is generated. A - true B - false Q 22 - Which of the following is true about HQL? A - Hibernate Query Language HQL is an object-oriented query language. B - Instead of operating on tables and columns, HQL works with persistent objects and their properties. C - Both of the above. D - None of the above. Q 23 - Which of the following is true about HQL? A - HQL queries are translated by Hibernate into conventional SQL queries which in turns perform action on database.

A - @GeneratedValue annotation takes two parameters strategy and generator.

- B The AS clause can be used to assign aliases to the classes in HQL queries.
- C Both of the above.
- D None of the above.

# Q 24 - Which of the following is true about HQL?

- A Hibernate supports named parameters in its HQL queries.
- B HQL supports a range of aggregate methods, similar to SQL.
- C Both of the above.
- D None of the above.

# Q 25 - Which of the following is true about INSERT CLAUSE in HQL?

- A HQL supports INSERT INTO clause only where records can be inserted from one object to another object.
- B HQL supports INSERT INTO clause without any restriction.
- C Both of the above.
- D None of the above.

# **ANSWER SHEET**

| <b>Question Number</b> | Answer Key |
|------------------------|------------|
| 1                      | С          |
| 2                      | D          |
| 3                      | D          |
| 4                      | С          |
| 5                      | D          |
| 6                      | D          |
| 7                      | Α          |
| 8                      | В          |
| 9                      | В          |
| 10                     | Α          |
| 11                     | В          |
| 12                     | В          |
| 13                     | С          |
| 14                     | С          |
| 15                     | С          |
| 16                     | С          |

| 17 | С |
|----|---|
| 18 | A |
| 19 | A |
| 20 | В |
| 21 | A |
| 22 | C |
| 23 | C |
| 24 | C |
| 25 | A |

Loading [MathJax]/jax/output/HTML-CSS/fonts/TeX/fontdata.js